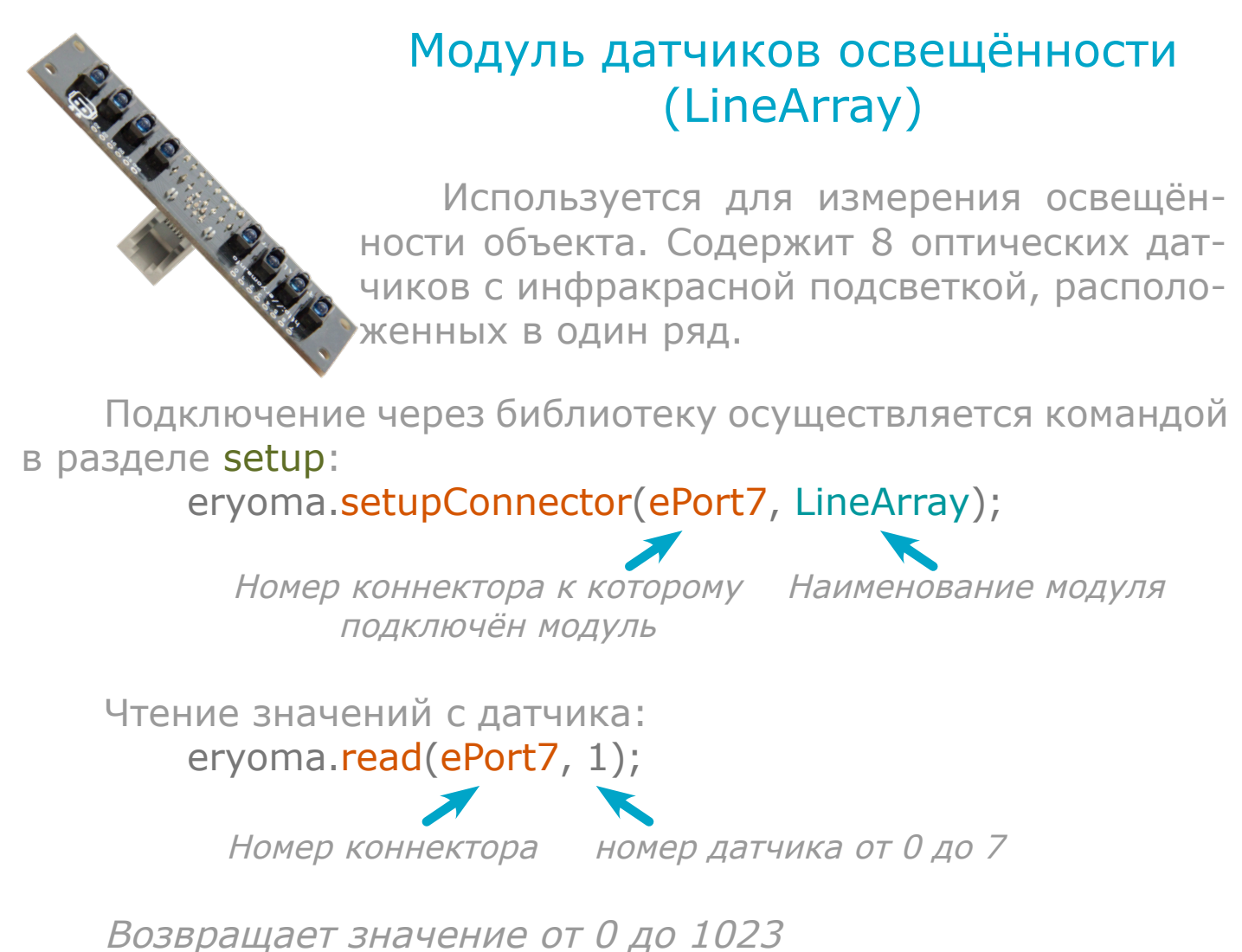

 Тёмные поверхности дают меньшие значения

 Пример программы для LineArray можно посмотреть в Arduino IDE по пути: Файл - примеры - Eryoma - LineArray.